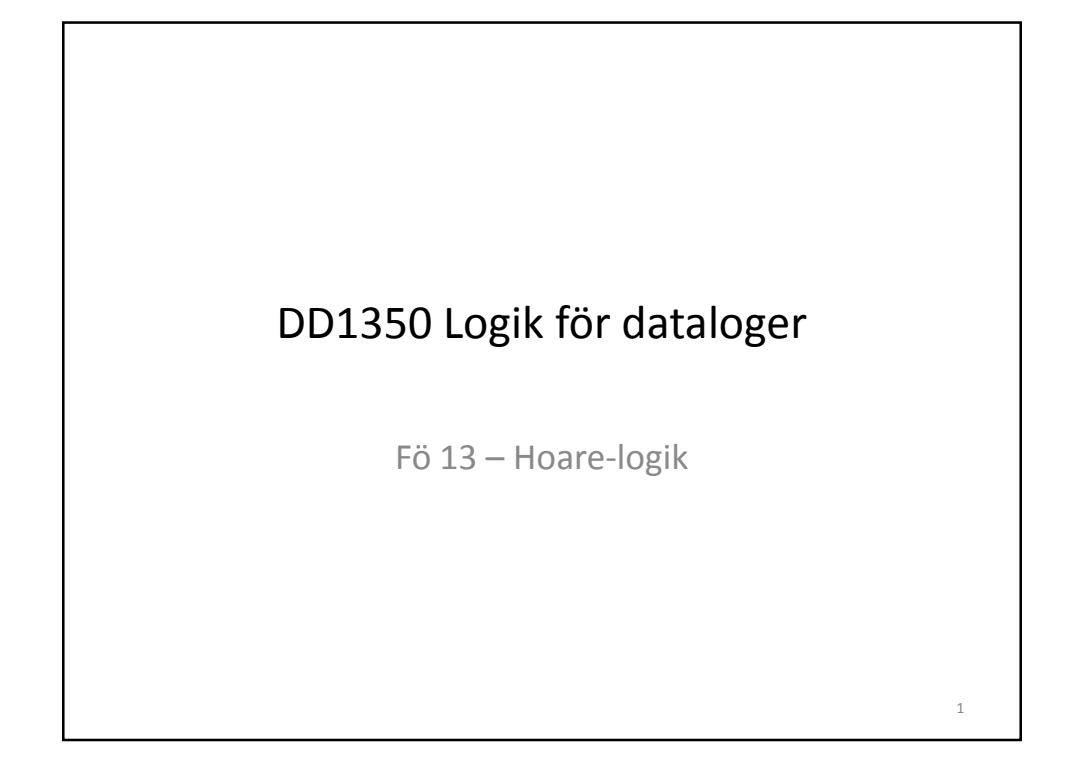

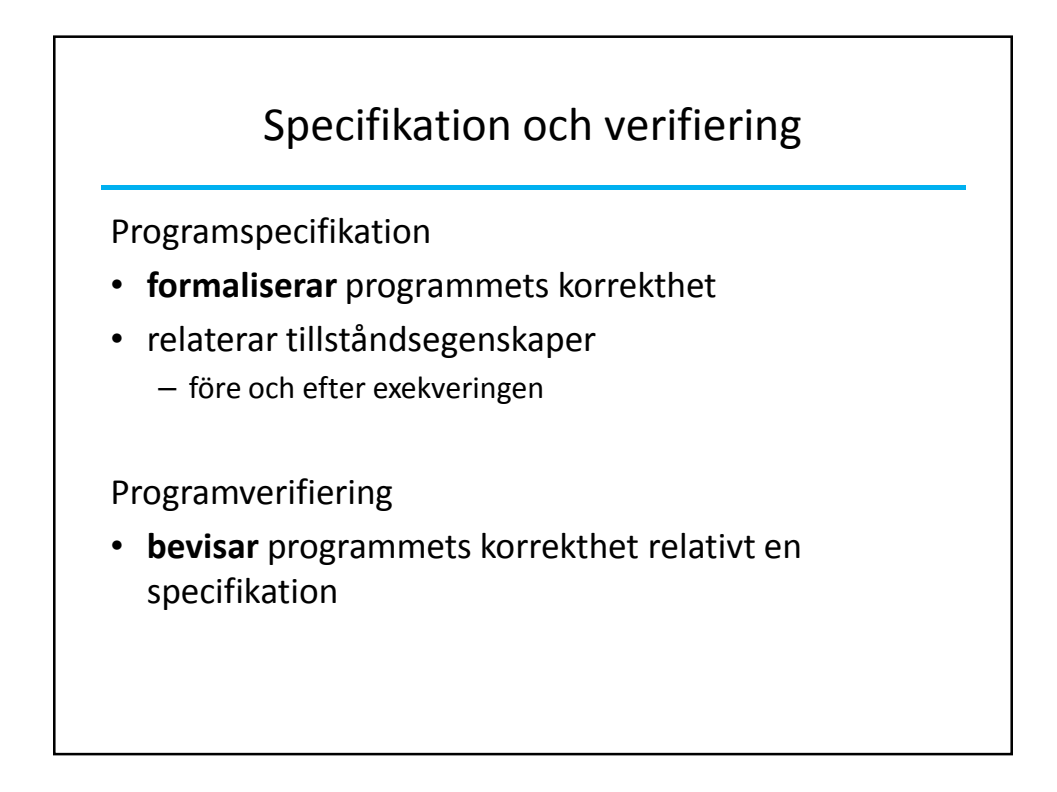

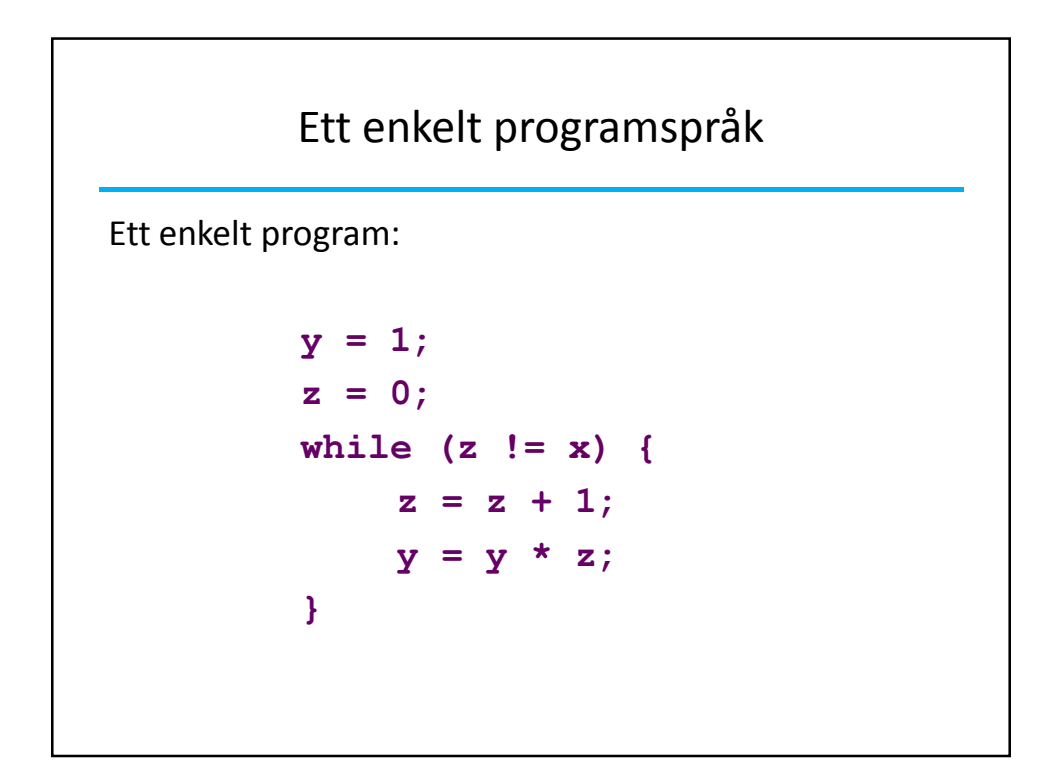

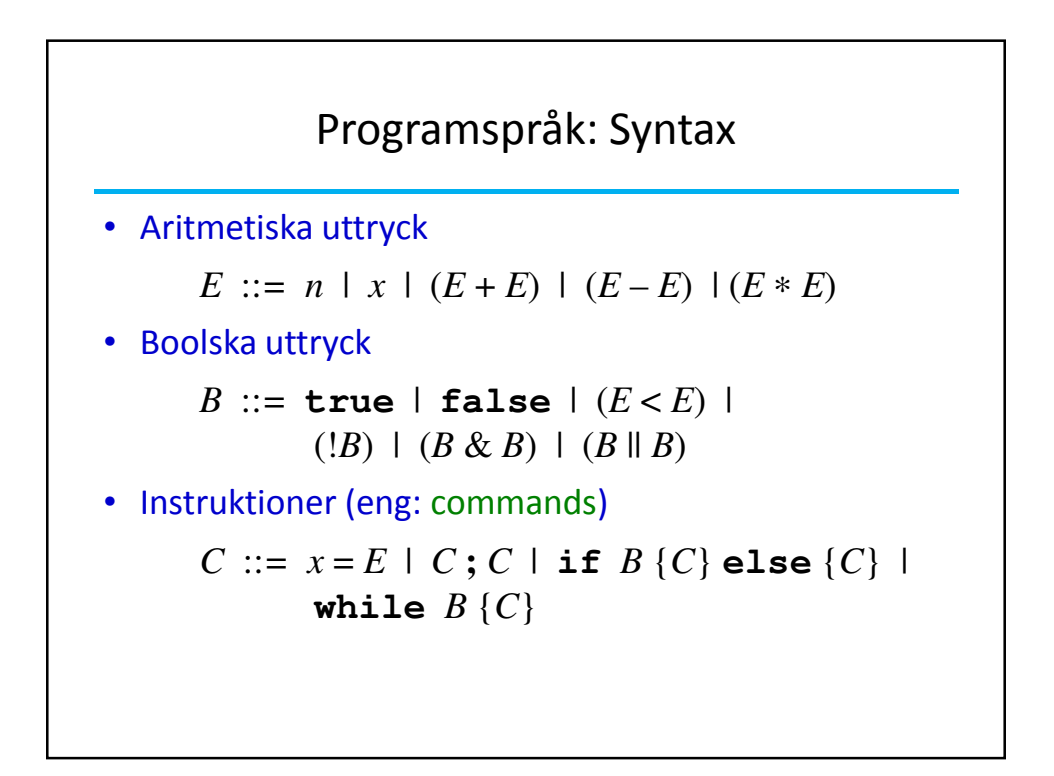

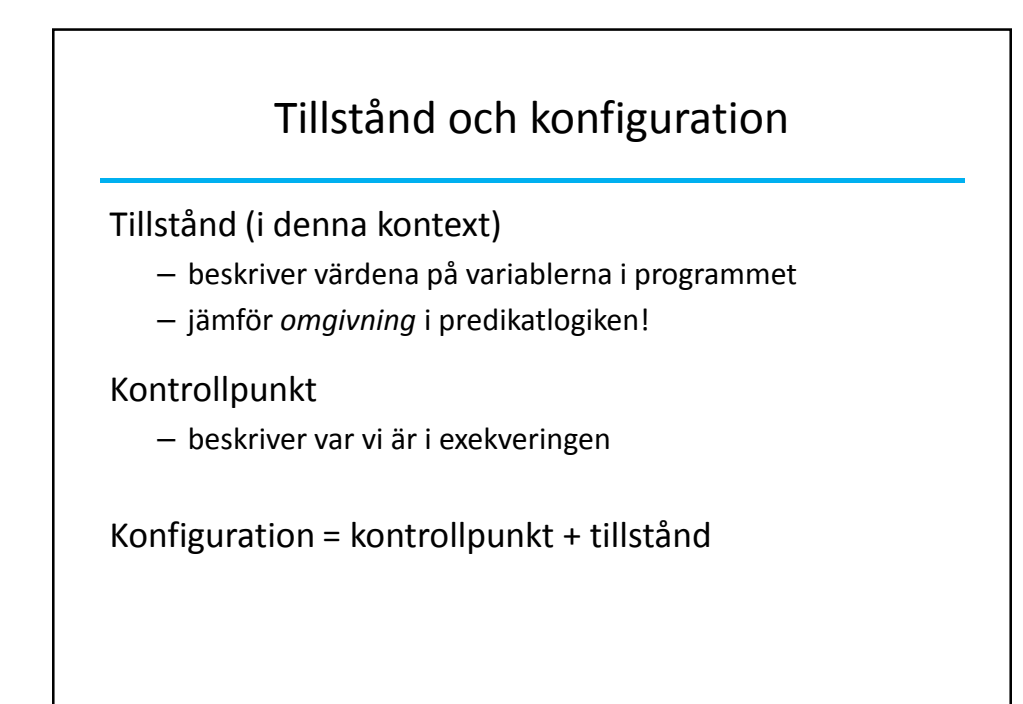

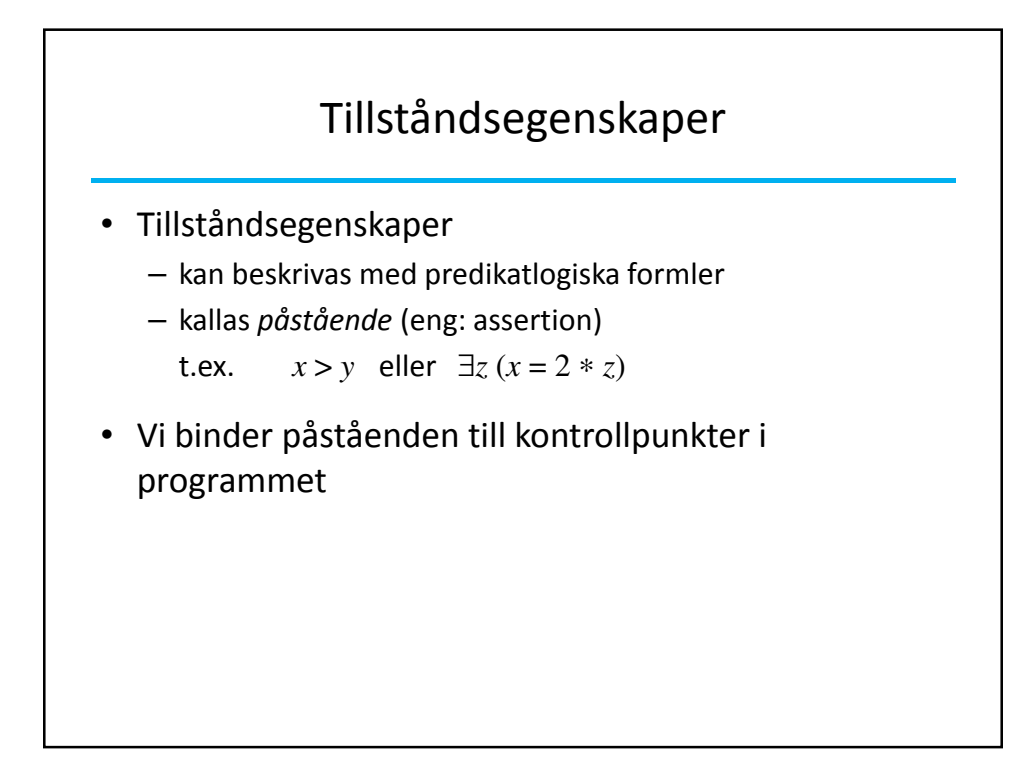

3

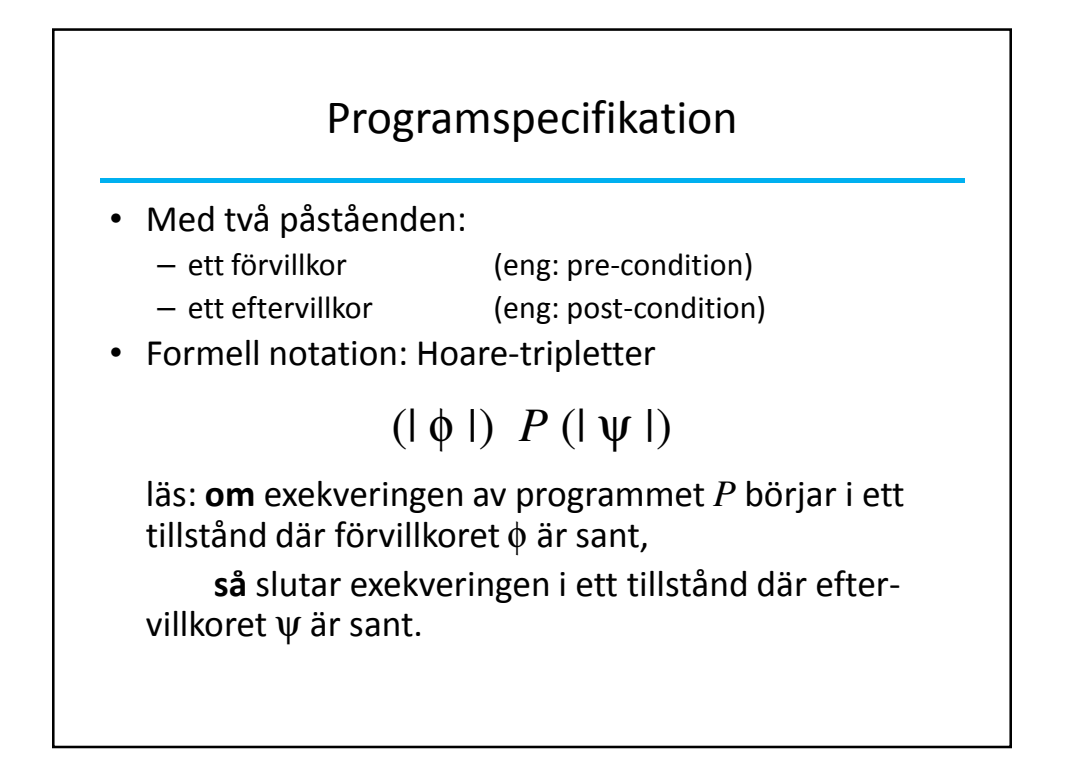

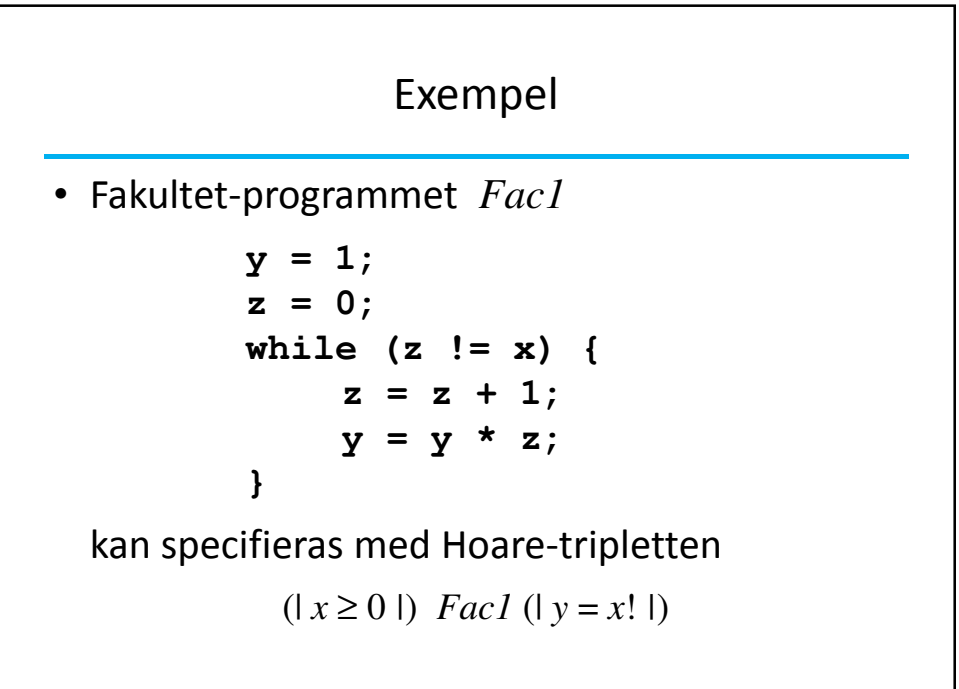

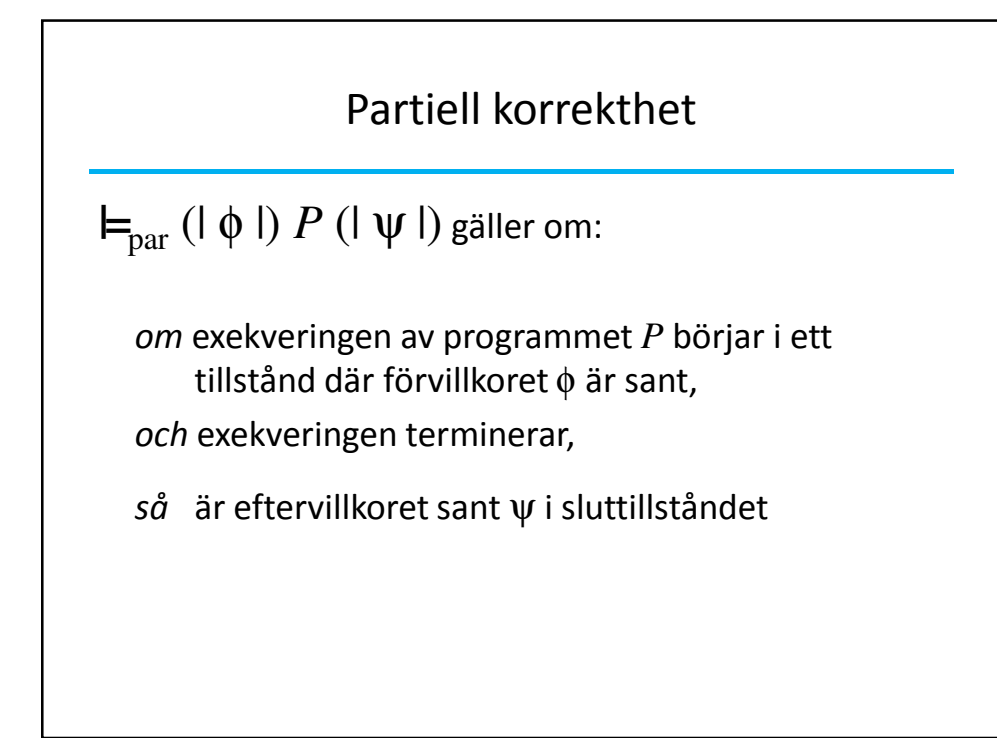

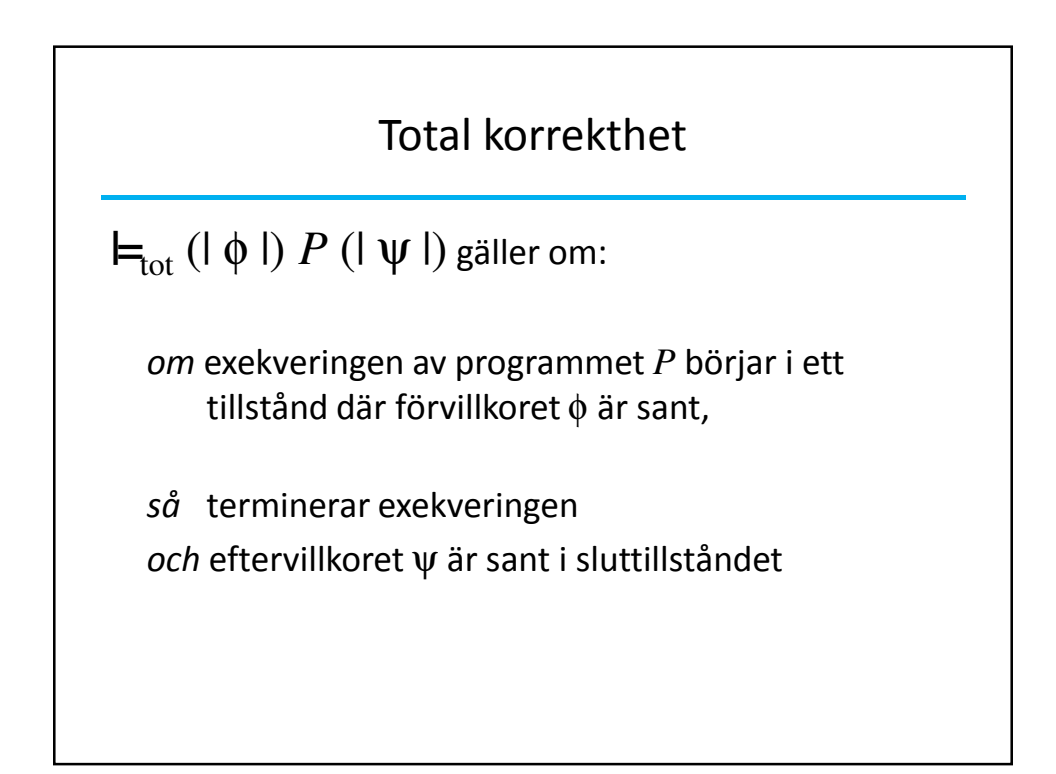

5

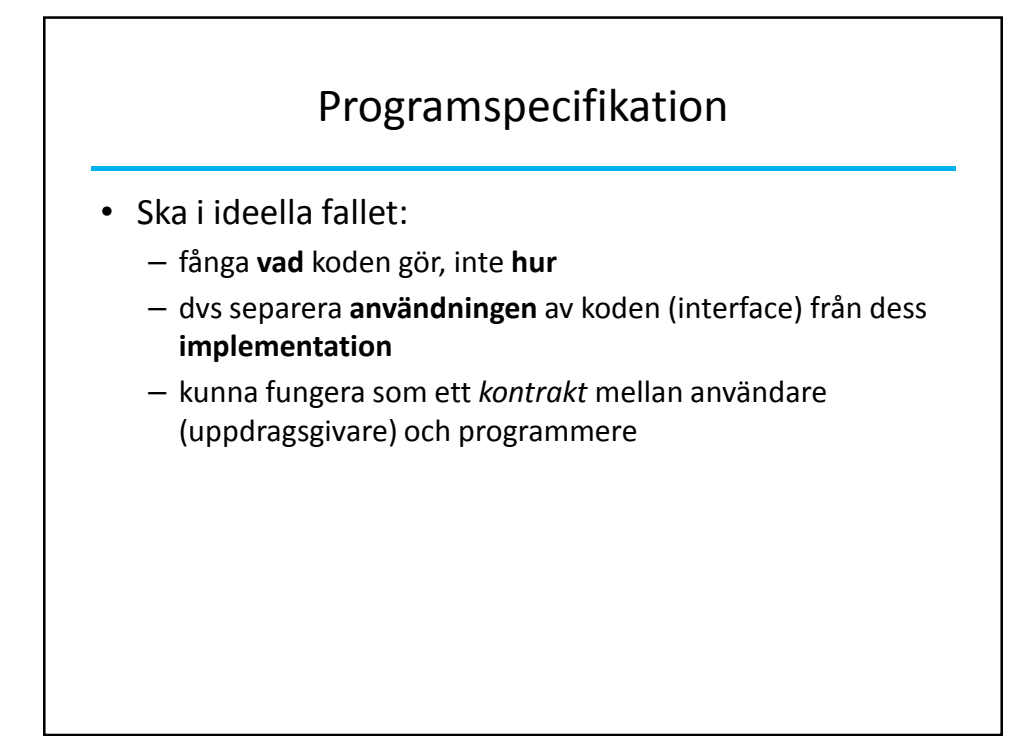

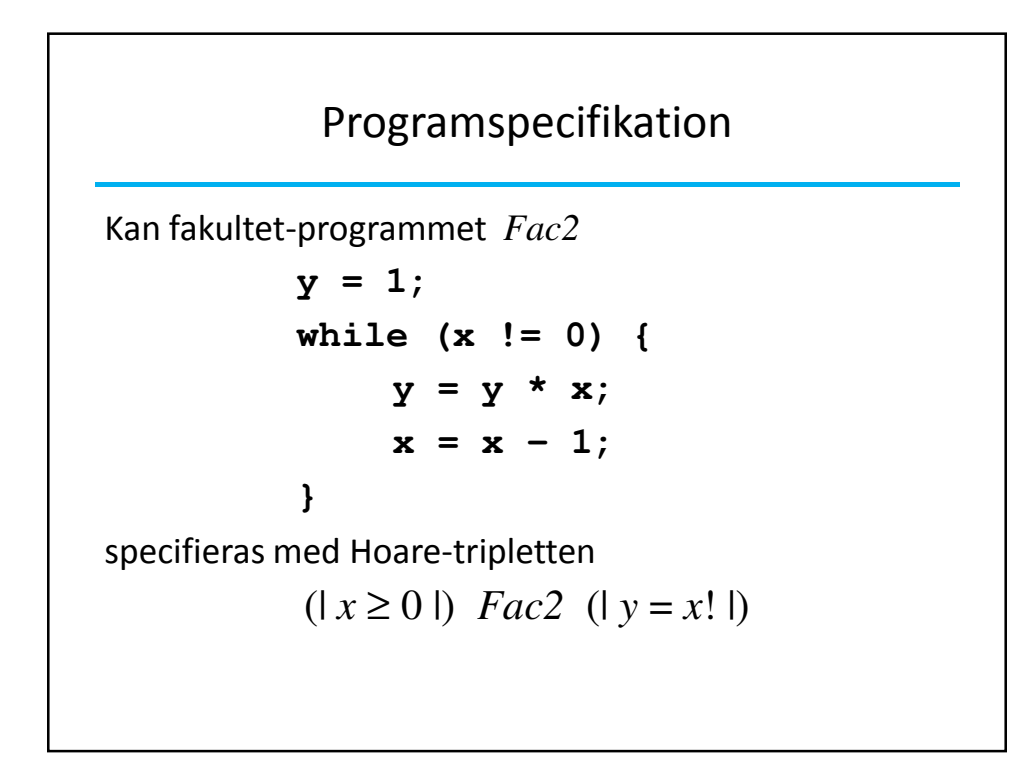

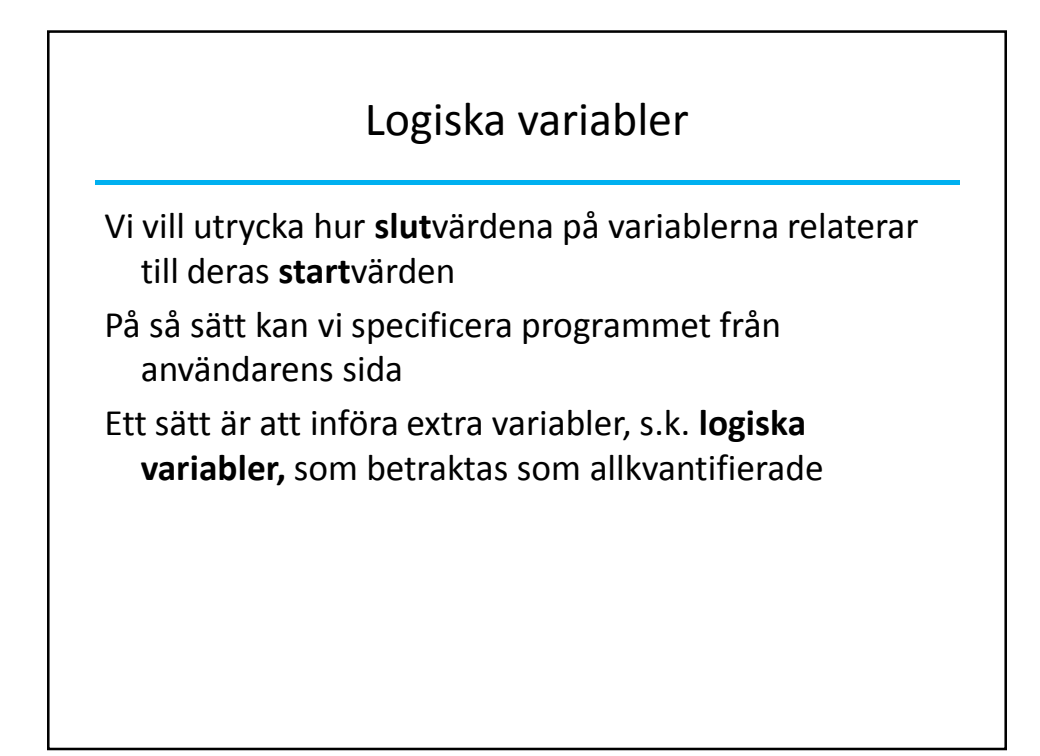

Logiska variabler Fakultet-programmet *Fac2* **y = 1; while (x != 0) { y = y \* x;**  $x = x - 1;$ **}** kan specifieras med Hoare-tripletten  $(| x ≥ 0 ∧ x = x<sub>0</sub>|)$  *Fac2* (| *y* = *x*<sub>0</sub>! |)

## Programspecifikation

Specifikationen beskriver hur programmet kan användas **utan** att känna till den konkreta implementationen!

$$
(\mid x \ge 0 \land x = x_0 \mid) \quad Fac2 \ \ (\mid y = x_0 \mid \mid)
$$

- $x \ge 0$  fakultetsfunktionen är bara definierad för positiva tal
- $x = x_0$ fångar startvärdet på *x*
- $y = x_0!$  relaterar slutvärdet på  $y$  till startvärdet på  $x$

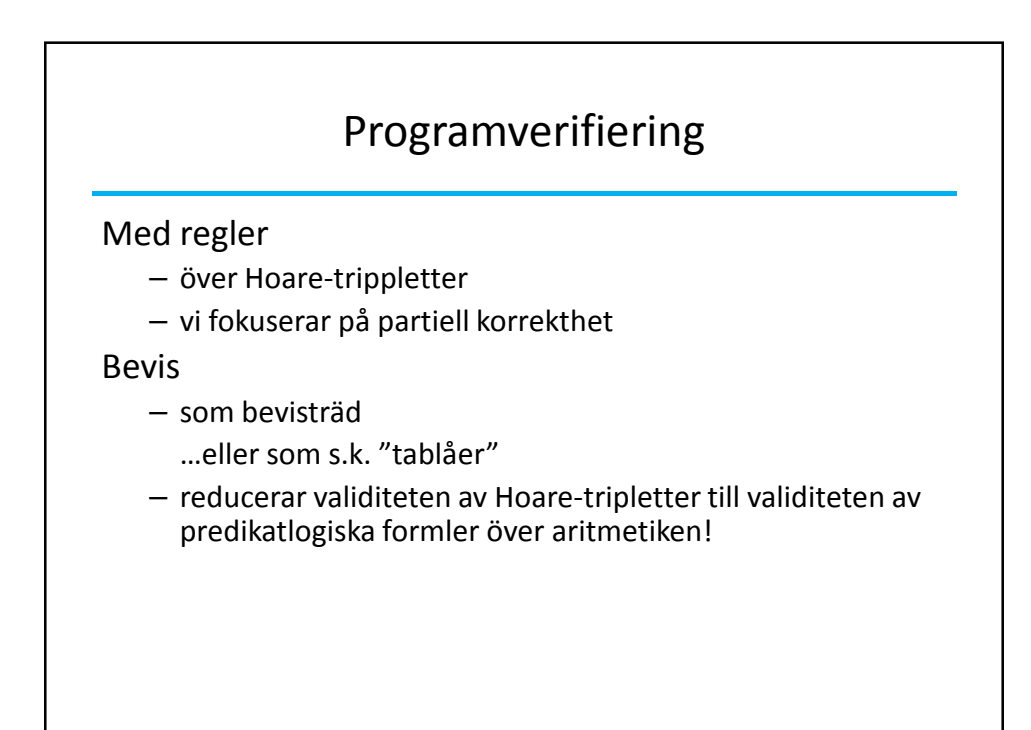

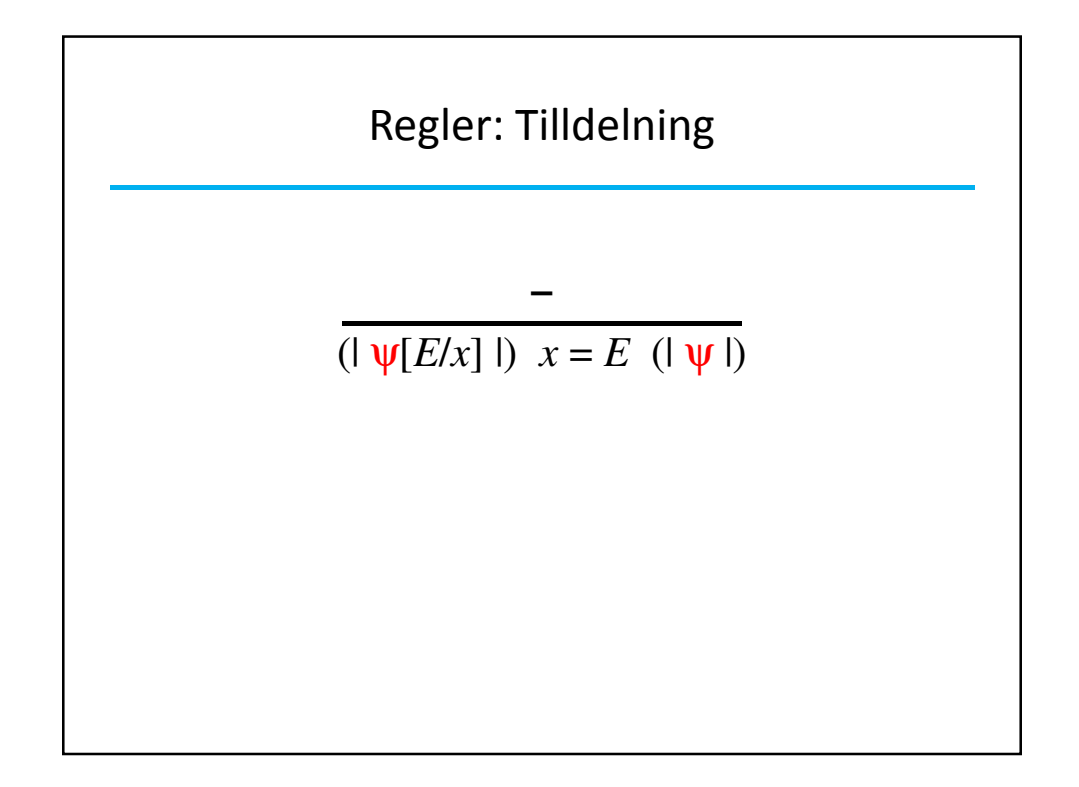

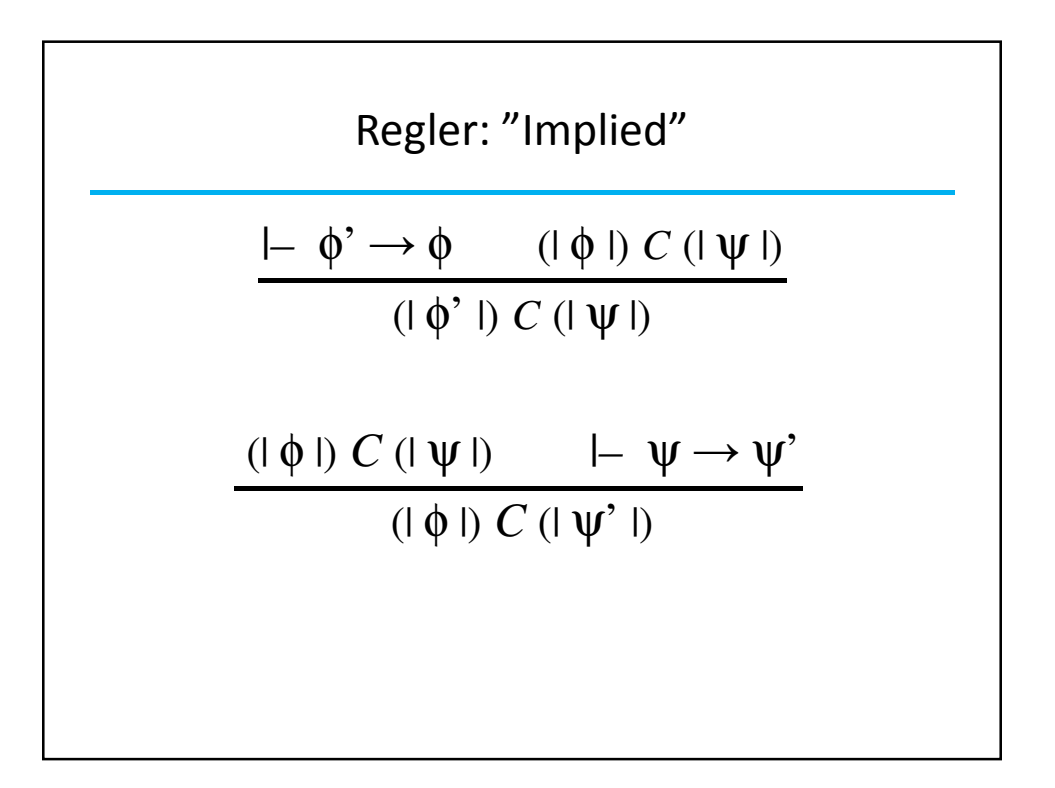

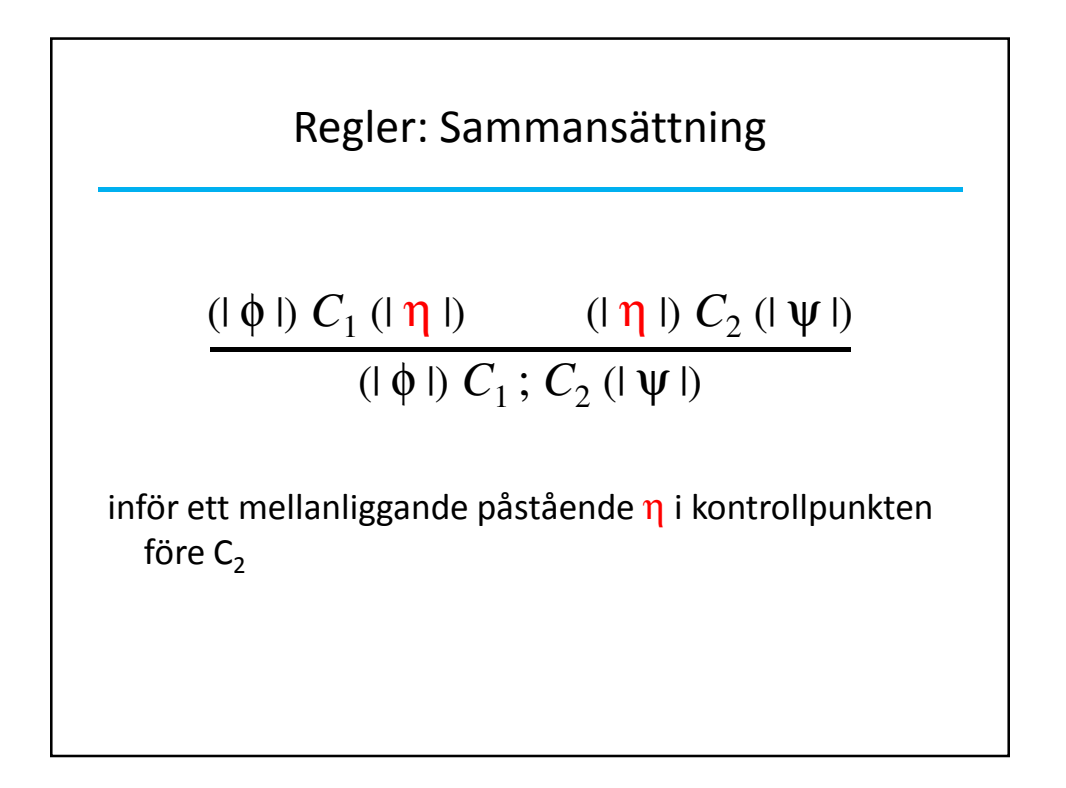

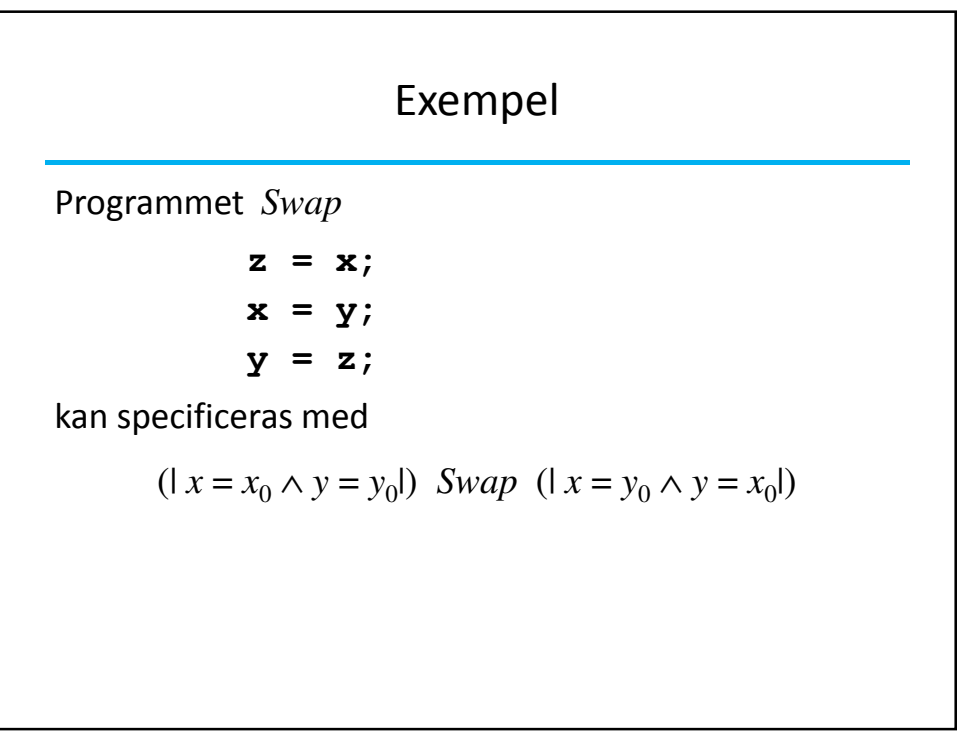